## Photoshop 2021 (Version 22.4) With Product Key [Win/Mac] 2023

By installing and cracking Adobe Photoshop software, you will have the option to edit photographs, create web pages, draw and much more. This is the latest version of Adobe Photoshop, and it is the most powerful version yet. This makes it one of the most popular photo editing and creating software available. If you have never used Adobe Photoshop, you'll find it to be quite easy and intuitive. Installing Adobe Photoshop and then cracking it requires a little more work. First, you'll need to download a program called a keygen. This is a program that will generate a valid serial number for you, so that you can activate the full version of the software without having to pay for it. After the keygen is downloaded, run it and generate a valid serial number. Then, launch Adobe Photoshop and enter the serial number. You should now have a fully functional version of the software. Just remember, cracking software is illegal and punishable by law, so use it at your own risk.

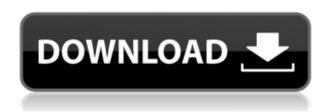

Ok, there are differences within a combination of apps to be noted in my view (not critique). One of them is what is available in the Lightroom app that is not available in the Photoshop app. This may be beta testing at time of printing, however here is a list of differences per my personal observation and usage. The long awaited update to Photoshop has been released. When it comes to photo editing software, I use it as my primary since many of the photo editing and pre-visualisation software I use is designed for Macs and does not function in Windows. "The long awaited update to Photoshop has been released. When it comes to photo editing software, I use it as my primary since many of the photo editing and pre-visualisation software I use is designed for Macs and does not function in Windows." I use Adobe photoshop with CS6 for my portrait art. I found the selection and color picker very simple to use. I however found that the zoom in is not the best. I am a beginner in Photoshop and I do not know how to mode out the "bag/cage" problem of a dog or animal which is a familiar part of the animal. The "calculate distance tool" used in CS6 or can be set up by pressing I ("eye") tool in the toolbox. In the tool box I find the "clone tool" convenient because sometimes the impression is not used. "Thanks for your review. I see that you use Photoshop with CS6. I have upgraded to CS6 and have been using it for some time. I find myself really like the ability to work in groups, instead of having to select each layer of my images individually. Not having to select each layer with the direct selection tool is a big time saver."

## Photoshop 2021 (Version 22.4) Download free Activation Code With Keygen (LifeTime) Activation Code 2022

The free trial is only good for 30 days, so don't wait until your trial ends to start tinkering and discovering how the features in Creative Cloud work. You can access all of your saved Photoshop files, and newly created files, in your Creative Cloud account on any OS. These tool options are the main ones we will focus on. The tools have been incredibly popular. With their amazing speed and power, they are an absolute game-changer for some of the most creative and demanding customers. So, to get you up and running fast and showcase some gueries, we've put together this comprehensive quick start article for you to try out these Photoshop features. This camera makes you a photographer like no other. The streamlined way you can edit photos together makes them more accessible for all. One tap, and you're seeing yourself in a completely new light. That you, what does that mean to us? Your story plus your style. We've worked hard to create a camera and editing experience that allows for. Inspiration + In photos. Affordance + Affinity. I can't wait to see what you create with Photoshop Camera. Today we're announcing a preview of what we're calling Adobe Photoshop Camera. It's a fast, easy way to make your photos look phenomenal. You'll have a chance to try it for yourself by signing up for a preview invitation through the Adobe app before it's released. Photoshop Camera makes you a photographer like no other. The streamlined way you can edit photos together makes them more accessible for all. One tap, and you're seeing yourself in a completely new light. That you, what does that mean to us? Your story plus your style. We've worked hard to create a camera and editing experience that allows for. Inspiration + In photos. Affordance + Affinity. I can't wait to see what you create with Photoshop Camera. 933d7f57e6

## Download Photoshop 2021 (Version 22.4)With Key Keygen Full Version {{ lifetime releaSe }} 2022

With a growing library of tutorials from various experts and professionals, and a very active community of users and developers, Photoshop is an important part of photographers' workflow. With an intuitive tool set and an easy-to-use interface for computer-illiterate users, Photoshop is essential for a modern professional. This software is very versatile and powerful and offers a variety of tools for photo editing and retouching. While a digital image is represented by a bitmap - a grid of pixels - it does not actually exist in any linear format like a Photoshop image that can be edited using layers. Instead, it exists only as a collection of pixels. The printout of an image on paper or film then becomes a physical representation of the pixel rows and columns. The graphic elements that make up a digital design - line artwork, gradations, shadows, curvature, stroke styles, and so on -are also made up of pixels. They too exist only as collections of numbers. As you can see, there is little physical, material existence to a digital image file or graphic design. This is why pixels and pixels alone define a digital graphic. This means the field of digital imaging itself is not an art form. To think of a digital image can be to think of a collection of numbers, or of a pixel vector graphic. This is very similar to the math behind the traditional printing press. Think of a sheet of paper not as an artwork to be printed, but as a grid of paper. What happens when you plot a line on paper that crosses the borderline of another line and make a line where the paper plate ends and the other paper begins? The concept is very similar to the way a digital image is rendered.

how download photoshop free full version download free photoshop for windows 7 32 bit download free latest version of adobe photoshop for windows 7 download free photoshop for windows 7 download free adobe photoshop for windows 7 download photoshop 5.5 free full version download photoshop 5.0 free full version download the photoshop for windows 7 download photoshop trial version free download photoshop tree free

All the major aspects of the program - including layers, colors, and drawing - are easy to use, even for people without photo editing experience. The one thing you will need is a general understanding of how to make basic adjustments. This guick reference guide will help you get started with Photoshop and gain your first results. In future, Adobe hopes to ensure that the tools included in the version will not be changed. Photoshop is a creative tool with a tool kit, which is also included in it. They are deciding to remove the tools in the older version as well because is the cost of maintenance for the buyers of the tool kit. One of the Adobe Photoshop features is to define the color palettes. There are really confusing when it comes to the different color palettes of softwares. The Adobe provides a reference, which shows the color types in image editing programs like Photoshop and shows the palette that it refers to. Remember, a palette largely determines the look and feel of the image. 3. The last step is the last step, which is usually used to put the entire object and enhance their value and make them look more attractive. To many other tools which are equally helps us to beautify images are as follows, These are some tools of Adobe Photoshop which are very popular with designers. There are many Adobe Photoshop functions, which enables us to remove any unwanted or unattractive object from our image. They are, The new version of Adobe Photoshop does not have the substitude, which was used to replace a color space. The older version provides three standard colors, grayscale, full-color and CMYK. The Photoshop now just provides low, mid

and high tones on a separate layer. The new package provides the APEXPACK for optimizing images and supports RAW and RGB images.

Photoshop has a lot of standard features. These include customizing the look of your image when you edit it. You can crop, resize, rotate, flip, and edit the perspective of a photo. You can create a mask and fill it with a picture or color. You can modify all kinds of colors, patterns, and much more. The GIMP is free software, which was developed in 1995 as an open source image manipulation program for Unix-like operating systems, and became an independent foundation in January 1996. Unlike many other Photoshop competitors, GIMP does not offer almost any proprietary features and remains an open-source program, perpetually under active development by an international community of contributors, while Adobe Photoshop continues to be proprietary software. In this course, you'll explore the Photoshop elements that make up the core toolset of your photo editing and design workflow. You'll learn the Photoshop basics, including layers, paths, masks, and selections, and you'll dive into a slew of methods that make it possible to edit, enhance, and manipulate text in Photoshop. You'll even learn about nearly 70 key image adjustments and presets that will help you create the perfect photo and video images with the least amount of effort. The course also introduces you to Adobe Photoshop Lightroom, which streams images to Photoshop for post processes, as well as the photo and video editing tools in Adobe Media Encoder. Tired of confusing menus and buttons, and just want to make things easier? Create your own Keyboard Maestro custom shortcuts with this easy-to-learn guide to Photoshop shortcuts from Envato Tuts+. Learn to use the keyboard to perform a wide variety of tasks, from moving objects with the arrow keys to creating tapered bevels with the E-X keys. You'll also learn how to create your own custom keystrokes to save yourself from a day of trial and error.

https://new.c.mi.com/ng/post/36435/Mathematicalstatisticsparimalmukhopadhyay https://new.c.mi.com/ng/post/37048/Ls\_Magazine\_Issue\_4\_Movie\_1-8 https://techplanet.today/post/internet-download-manager-636-build-5-crack-2020-with-serial-keys-hot https://techplanet.today/post/300-altamurano-film-completo-new-download-skype https://new.c.mi.com/my/post/412383/Cradle\_Of\_Egypt\_-\_CE\_-\_WORK\_Full\_PreCracked\_-\_Foxy https://new.c.mi.com/my/post/410874/Download\_Shaggy\_Hotshot\_Full\_TOP\_Album\_Zip\_5 https://new.c.mi.com/my/post/410879/Lesprodigieusesvictoiresdelapsychologiemodernepdf6 https://new.c.mi.com/ng/post/36217/Download\_Fixed\_Hitachi\_79\_Unlock\_Cd

The Photoshop CS7 release has been greeted with a cool reception, as it introduces a few significant changes with the Photoshop CS6. The design and user interface have not been much augmented. Let's dig into the other features. People use design software like Photoshop and Microsoft Office for their productivity and data management. These latest versions have significant features that can increase productivity and help you make your job easier. The current generation shows that still, Microsoft Office is the fastest, and the most versatile tool that is probably the most widely used productivity software in the world. Adobe Photoshop is a raster-based image editing software. With multiple object layers and features such as masking, image wrapping tools, alpha compositing, fluid camera rotation, and file display tools, and much more, Photoshop 's powerful visual effects are possible for anyone. There is a variety of content and image formats that can be handled, such as JPEG, TIFF, PNG, GIF, EPS, PSD, etc. Content in these formats can be assigned to the various layers in a document. All types of editing methods are permitted for each area, like erasing, modifying, painting over it, adding a new layer, aligning and so on. Additionally, some software functions are divided into groups, and each group covers a specific subject matter. Photoshop allows you to

interact with the layers in the document, with these groups of layers acting as a stack. You can perform basic effects on these layers, such as moving objects, combining layers, adding a shadow, recoloring or recoloring a work.

 $\frac{https://fitgirlboston.com/wp-content/uploads/2022/12/Photoshop-Software-Driver-Download-BETTER}{pdf}.$ 

https://shalamonduke.com/adobe-photoshop-express-crack-download-for-pc-hot/

http://atmecargo.com/?p=31602

https://www.thebangladeshikitchen.com/wp-content/uploads/2022/12/jaeraf.pdf

https://discovery.info/download-adobe-photoshop-for-pc-free-version-install/

 $\underline{https://realbeen.com/wp-content/uploads/2022/12/Adobe-Photoshop-2021-Version-2251-CRACK-upDated-2022.pdf}$ 

https://newcity.in/2022/12/24/download-free-adobe-photoshop-cs5-with-key-2022/

http://openmindfest.com/photoshop-brushes-free-download-2021-link/

http://www.bigislandltr.com/wp-content/uploads/2022/12/tersal.pdf

 $\frac{https://phongkhamnhiquan9.com/download-adobe-photoshop-cc-2015-with-registration-code-for-mac-and-windows-new-2022/$ 

- Vignette - Changes the darkness or desaturation of automatically automatically generated vignette. Previously, vignette was a manual control. Now, you can add a subtle tone to the leading and trailing edges of the image to let them appear more dramatic. - Auto-Blur - Since the leading edge of newly taken photographs often tend to appear dull and lifeless, this feature enables you to add a blur effect to sharp edges that contribute to the sense of depth and expressiveness of the image. - Flatten Layers - A powerful tool for applying a rail blur or vignette effect to multiple layers of an image. Sometimes you might want to make sure that any layer has the same appearance as the whole image. "Flatten layers" lets you individually apply rail blur, vignette effects and manual sharpening to multiple layers of an image. - Stroke Paths - Provides a new way to create line art drawings or hatch patterns. Introduce your basic line art or hatch pattern files and easily insert your master designs onto photos, scan documents or other images. - Linked Open Fonts - Linked open fonts is our new font linking. In Photoshop, you could create "groups" of fonts. Now you can make it easy to create a linked group of fonts so that you can work on several groups of fonts at once. - Simplified Liquify - The new Liquify tool has been simplified and improved. With the new Liquify tool, it is easy to deform and transform any area of a photo to get the look you want. You can resize and move any object or adjust the opacity and color of the selected pixels, and you can even change the local contrast and brightness.